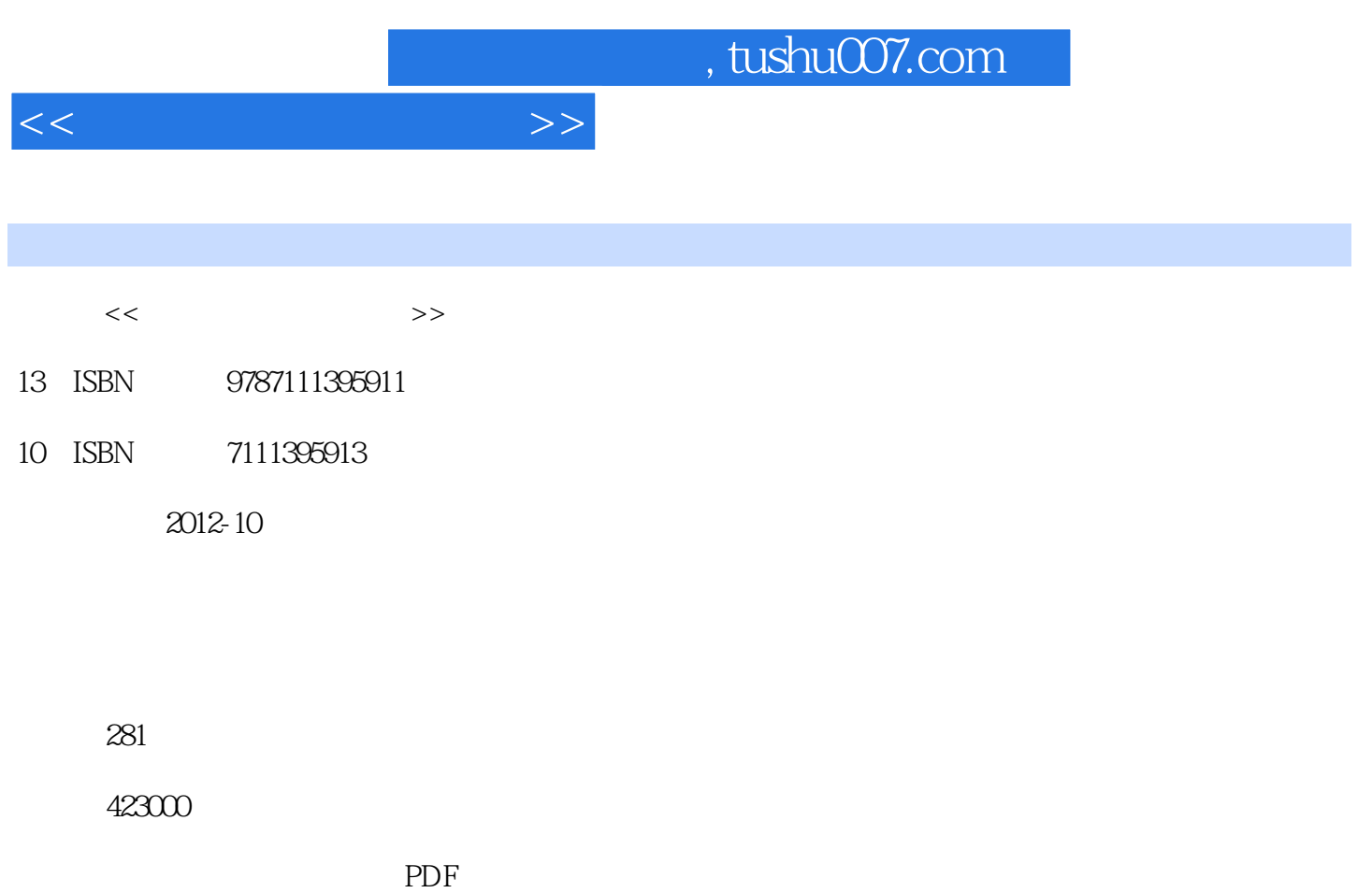

更多资源请访问:http://www.tushu007.com

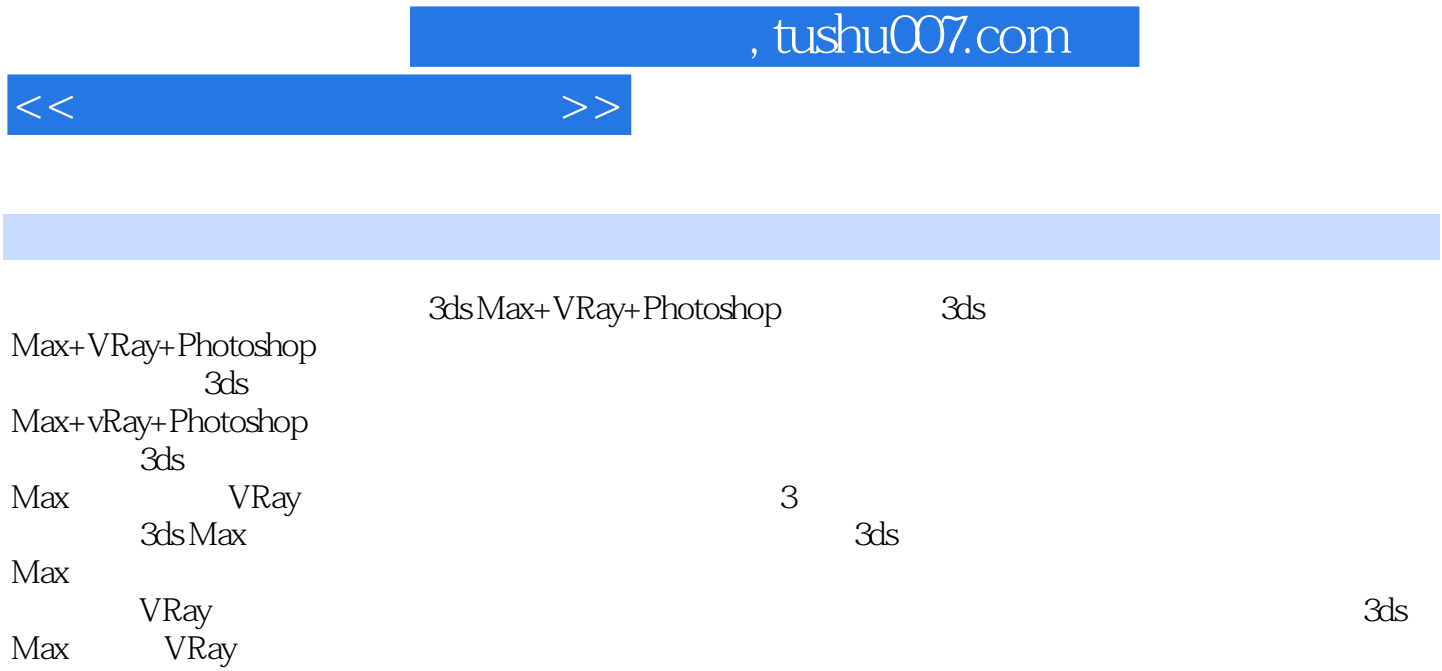

 $,$  tushu007.com

 $<<\hspace{2.75cm}>>$ 

3ds Max

 $1$  $\overline{2}$  and  $\overline{2}$ 学习情境3 制作床头灯  $1$  $\mathfrak{2}$ 学习情境3 制作茶几  $4$ VRay  $1$  $\overline{2}$   $\overline{2}$   $\overline{$ 学习情境3 墙砖材质的设置  $1$  $2 \times 2$ 学习情境3 地毯材质的设置  $1$  $\overline{2}$   $\overline{2}$   $\overline{$ 学习情境3 皮革材质的设置  $4$ 学习情境5 布艺材质的设置 VRay  $1$  VRay  $2$  VRay

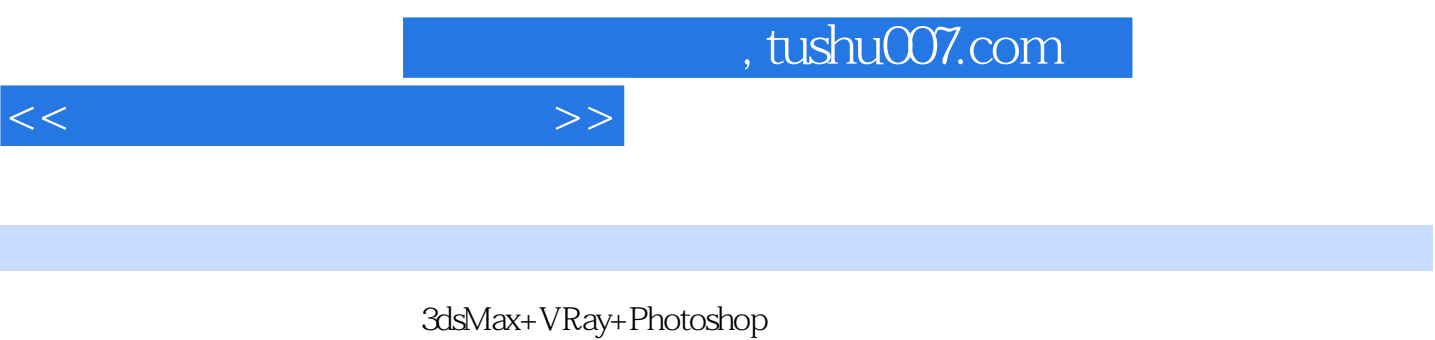

 $3d$ sMax VRay  $10$ 3dsMax+VRay+Photoshop DVD

3dsMax+VRay+Photoshop

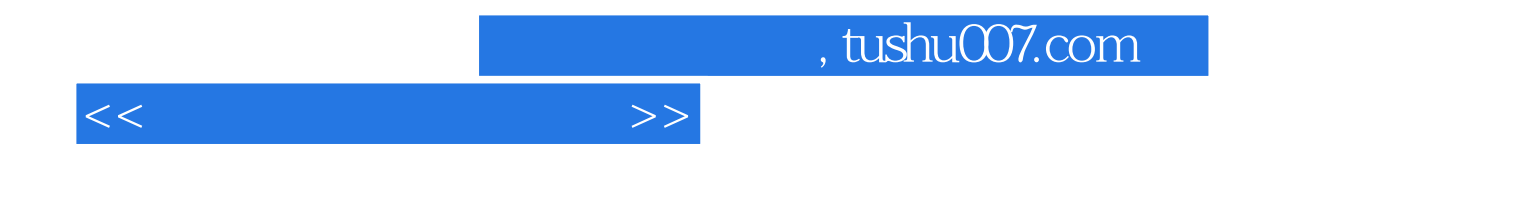

本站所提供下载的PDF图书仅提供预览和简介,请支持正版图书。

更多资源请访问:http://www.tushu007.com